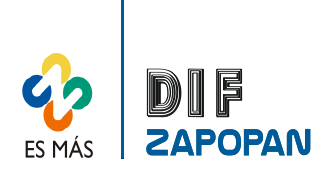

1 de 4

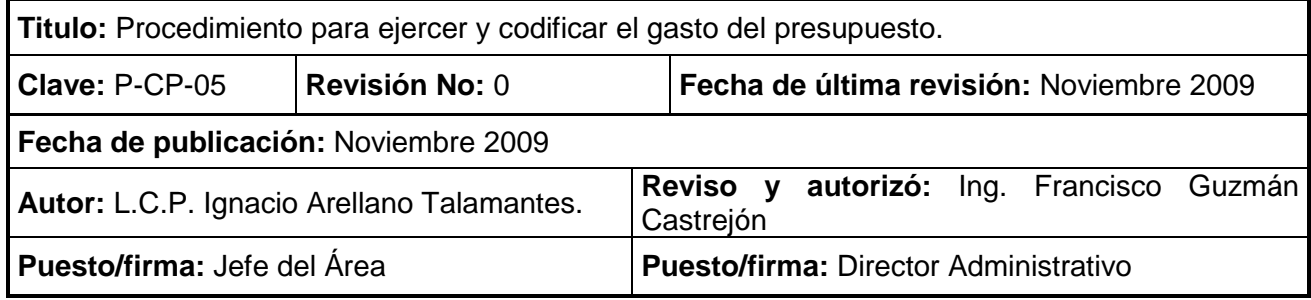

#### **Procedimiento**

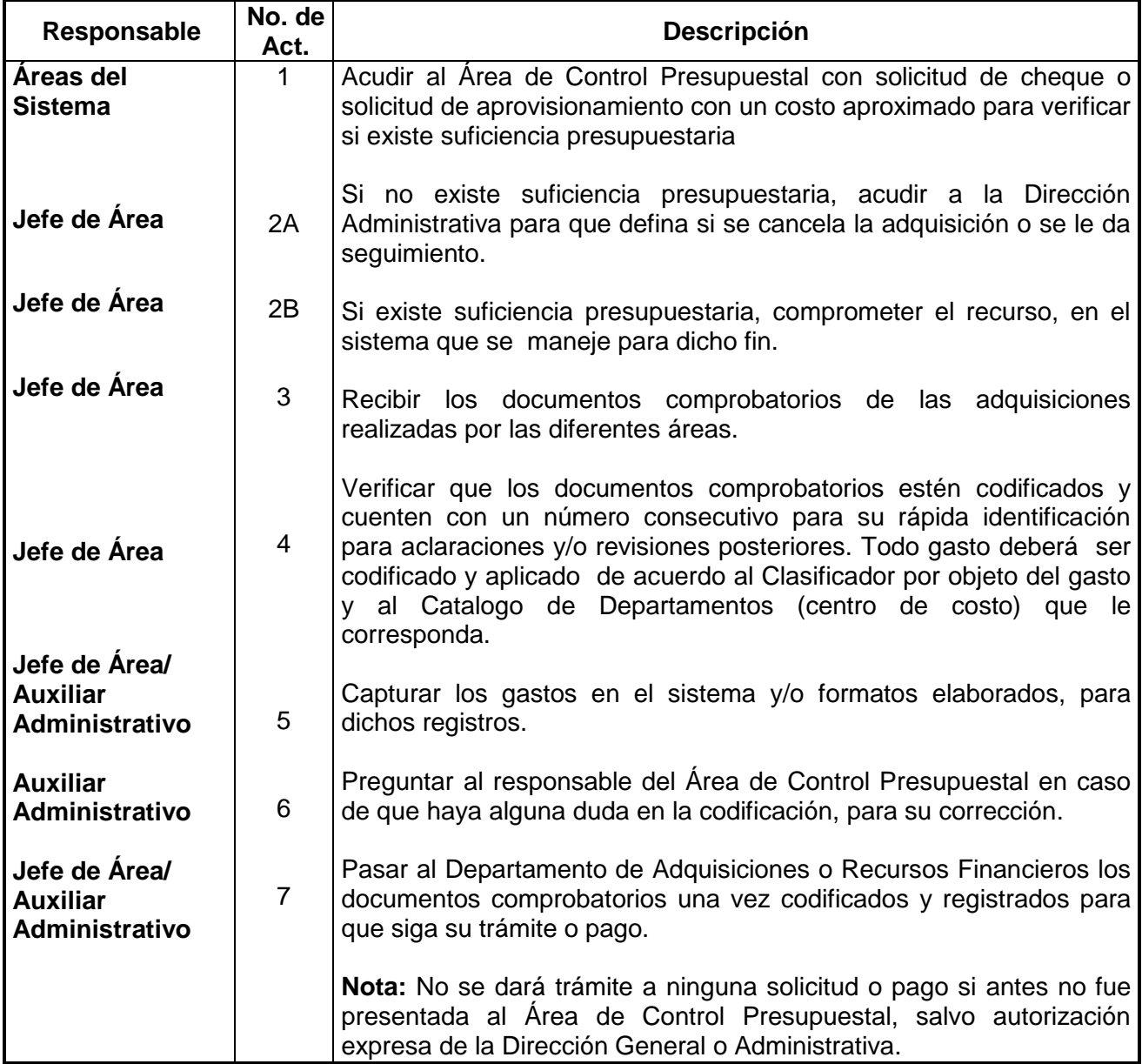

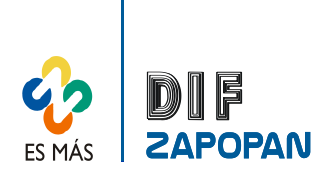

2 de 4

### **Flujograma**

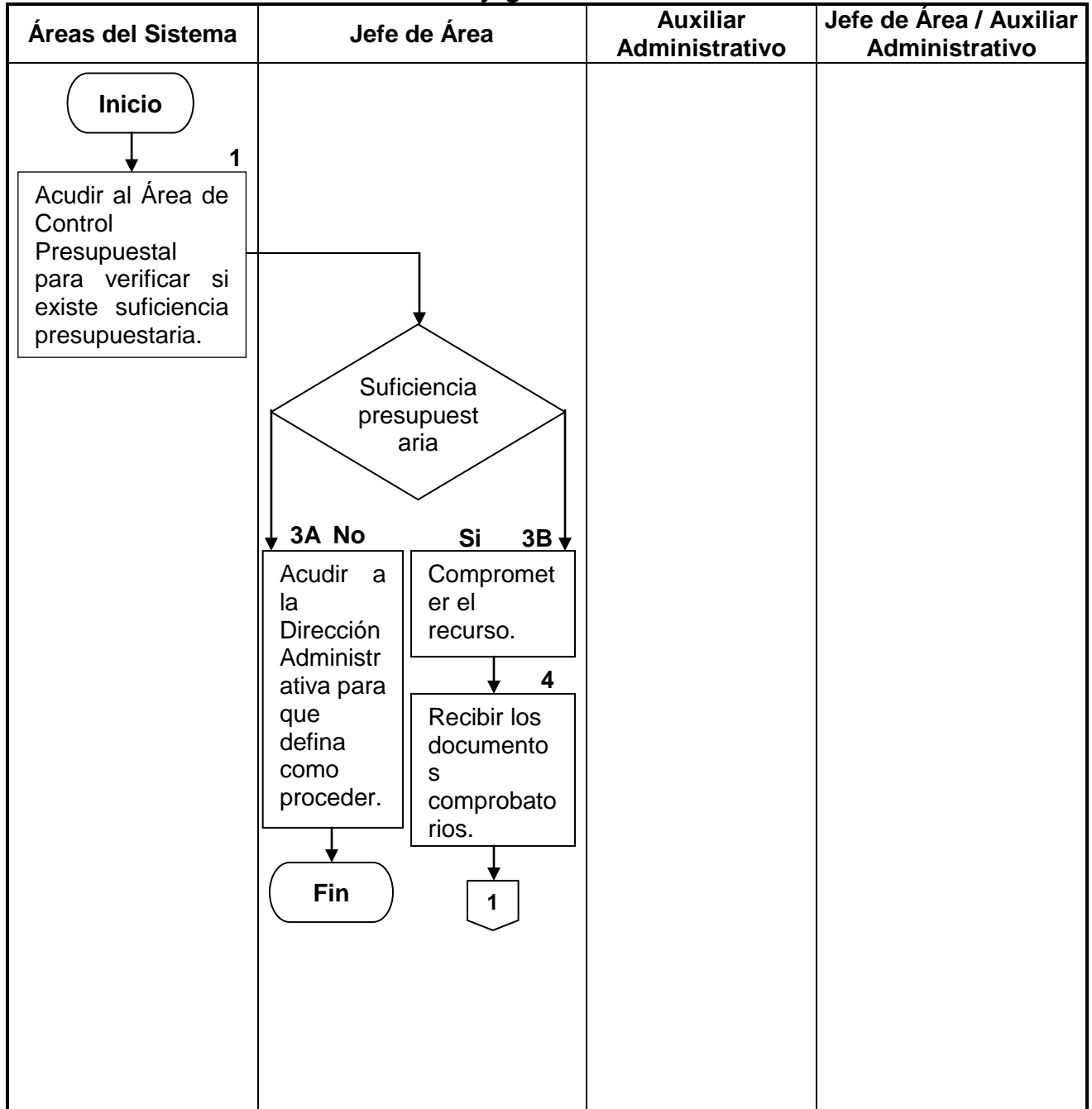

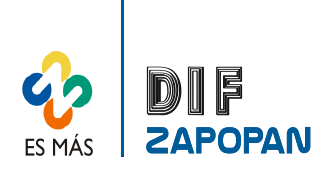

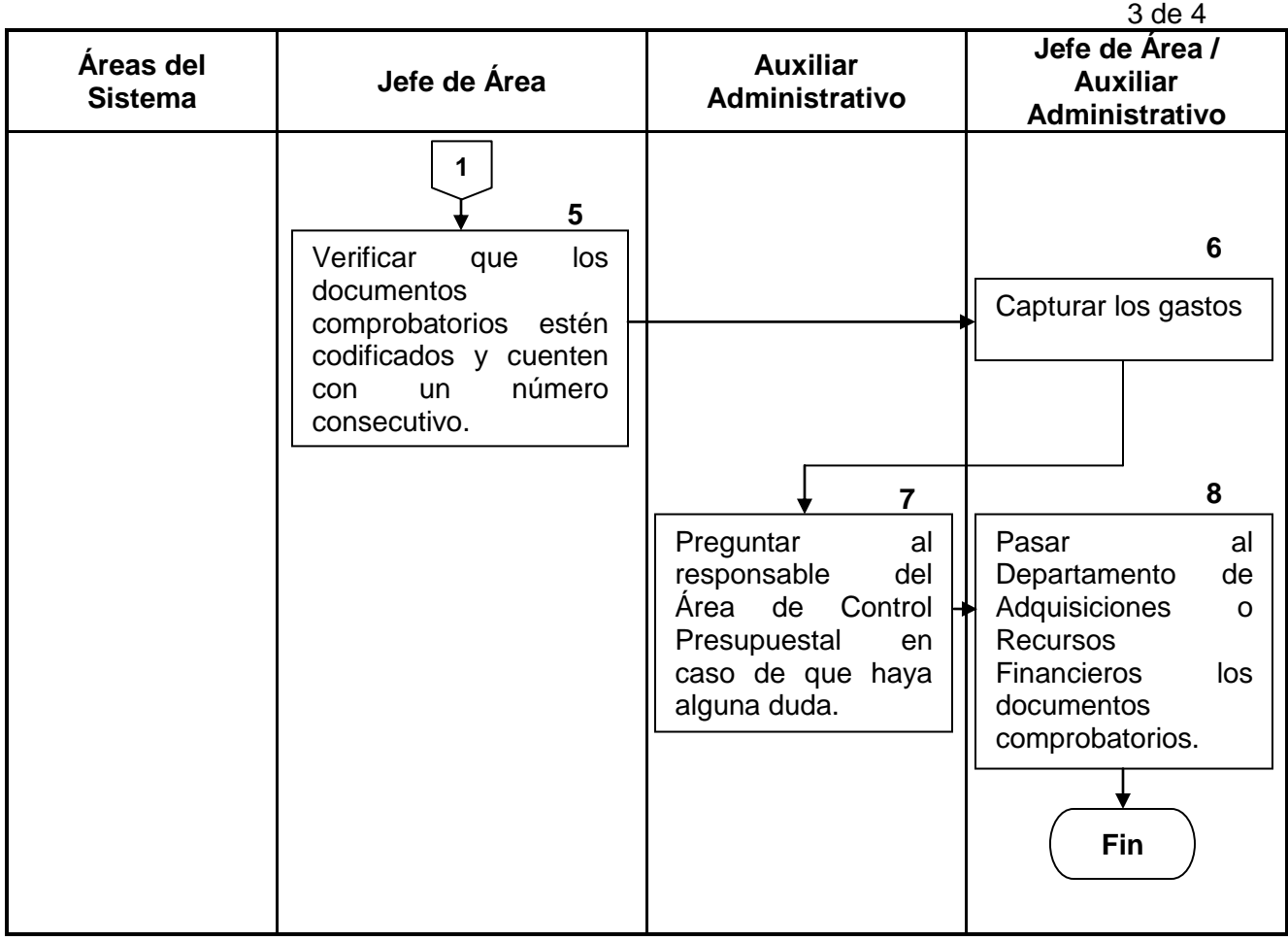

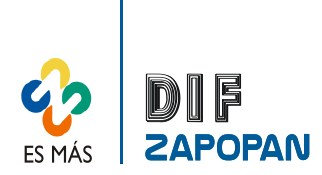

4 de 4

#### **Hoja de registro de cambios**

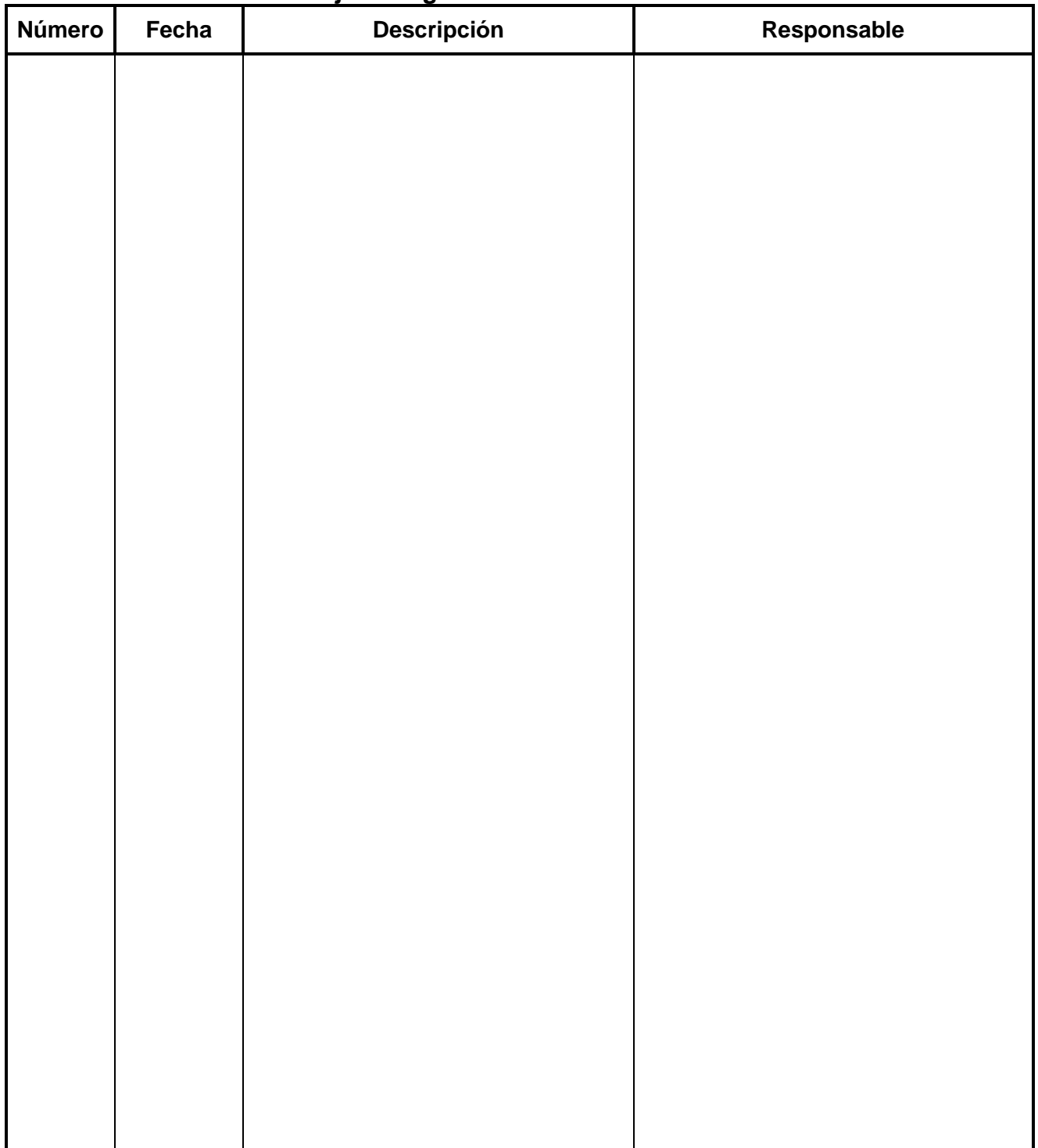